Standardtechniken > Arbeiten mit Pfaden > **Allgemeine Grundlagen**

Photoshop Aktuell · Vol. 1

# **Grundlagen der Arbeit mit Pfaden**

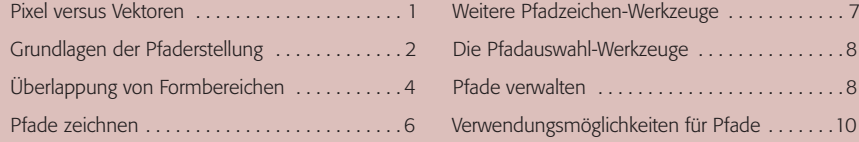

## **Pixel versus Vektoren**

Computer speichern und verarbeiten digitale Informationen in Form binärer Ziffern. Neben der reinen Bedeutung als Zahl kann diese Art von Information eine ganze Reihe von Inhalten haben, die über das rein numerische weit hinausgehen. Die digitalen Zahlenreihen können (in entsprechenden Ausgabegeräten umgesetzt) Töne ebenso enthalten wie Bilder, Text ebenso wie Filme. In unserer "Nische" der digitalen Bildbearbeitung haben wir es prinzipiell mit zwei digitalen Informationsarten zu tun, die visuelle Inhalte repräsentieren: Pixel und Vektoren.

Ganz grob gesagt ist der Unterschied zwischen diesen ungefähr derselbe wie zwischen einem Foto und einer Grafik (bzw. Text). Pixel (siehe auch Teil 9 BA ALL) sind kleinste digitale "Farbpunkte", die – in Reih und Glied gestellt – zu einem sichtbaren Bild werden. Vektoren hingegen sind Punkte in einem Koordinatensystem, die vom Computer mit Linien verbunden und mit Flächen gefüllt werden können. Zum Thema "Pixel" brauchen wir hier nichts Wesentliches hinzuzufügen, schließlich drehen sich die meisten Teile dieses Werkes ausschließlich hierum.

Der grundlegende Unterschied zwischen Pixeln und Vektoren besteht darin, dass Ort, Größe und Farbe jedes Pixels exakt definiert sind – bei Vektorelementen ist nur der Ort exakt definiert. Vektoren (in Photoshop "Pfade" genannt) bestehen aus Punkten eines Koordinatensystems, die zunächst weder Größe noch Farbe besitzen. Erst nach der Definition einer Form durch einen Pfad kann der Anwender entscheiden, was dieser bewirken soll, wobei er prinzipiell drei Möglichkeiten hat:

- Auf dem Pfad kann eine Linie mit definierbarer Farbe und Breite gezeichnet werden,
- die Fläche, die der Pfad umschließt, kann mit einer Farbe gefüllt werden oder
- er kann diese als "Fenster" verwenden, durch das bestimmte Teile einer Datei sichtbar werden.

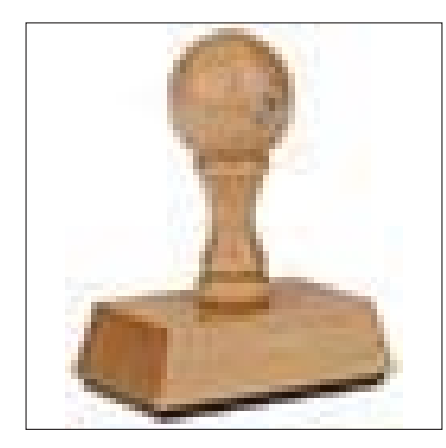

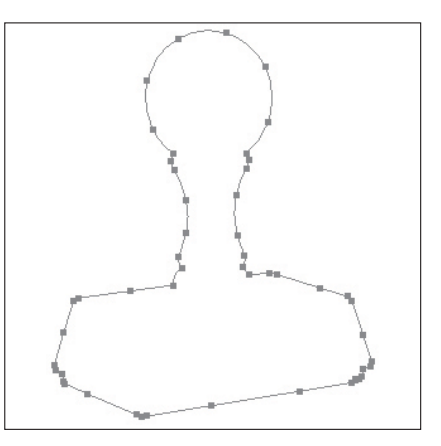

**Inhalte digitaler Information**

**Unterschiede Pixel – Vektor**

#### **Koordinatenpunkte**

### **Linie**

# **Fläche**

# **"Fenster"**

**1–2** Pixel sind die Punkte, aus denen sich ein digitales Bild zusammensetzt (linke Abbildung). Auch bei Vektoren (Pfaden) gibt es Punkte (rechte Abbildung) – nur definieren sie hier Stützpunkte innerhalb eines Koordinatensystems, zwischen denen das Ausgabegerät die Verbindungslinien nach bestimmten Regeln *selbst* zeichnet.

**TOP**